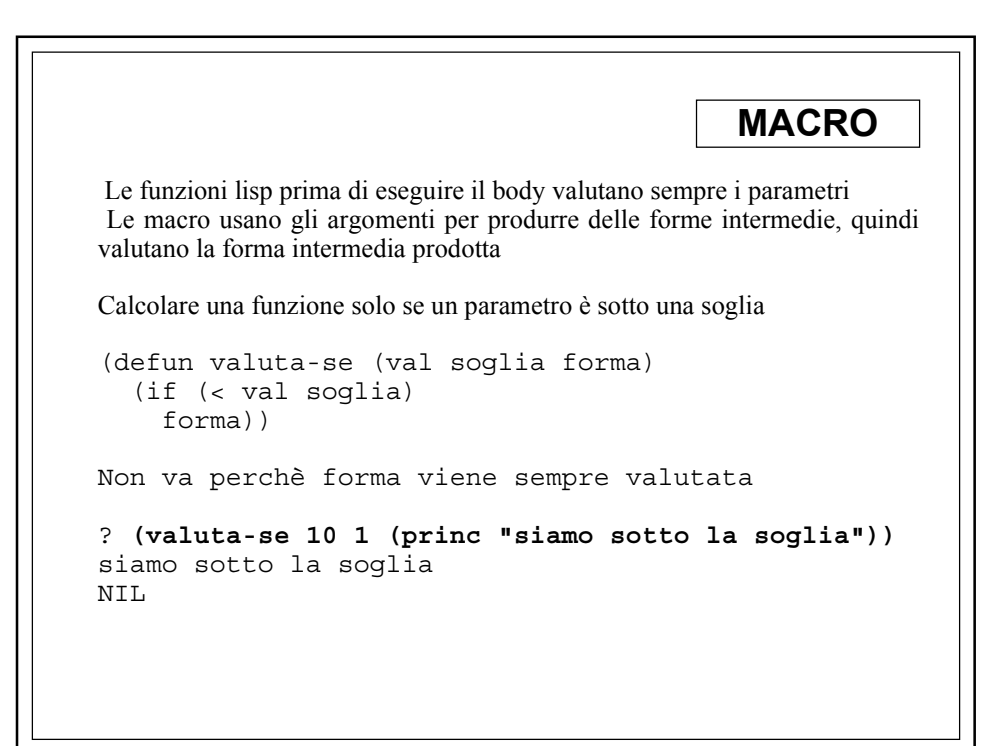

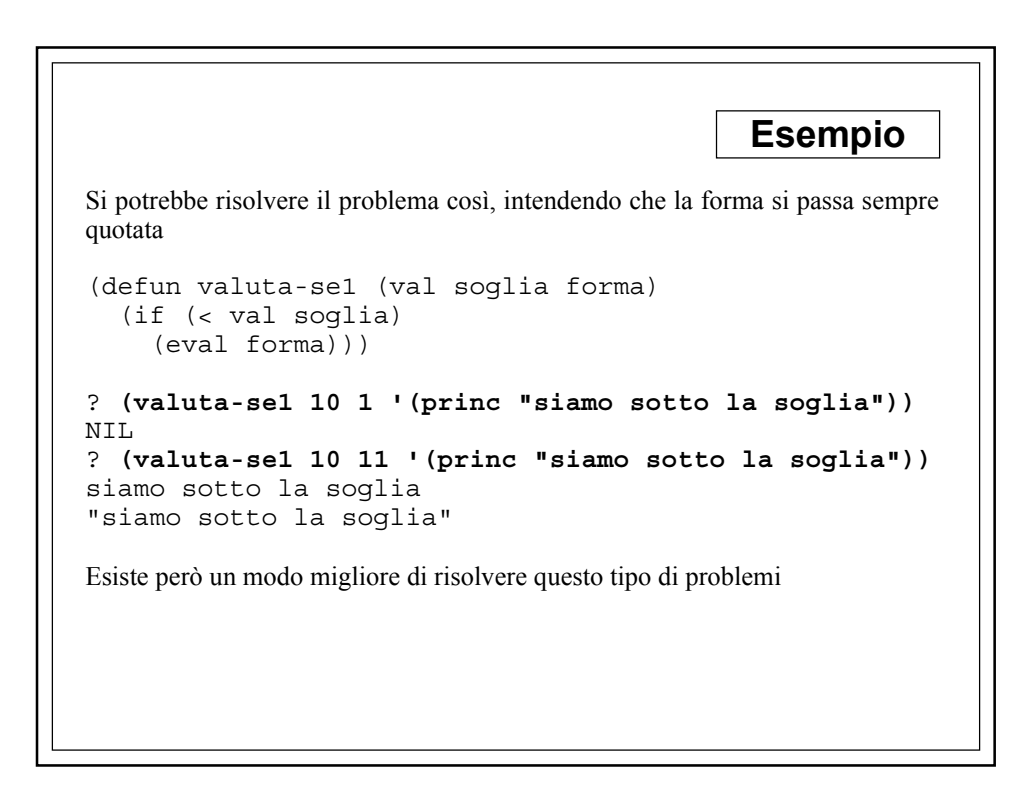

```
MACRO
(defmacro valuta-se2 (val soglia forma)
   (list 'if
          (list '< val soglia)
          forma))
val, soglia e forma non vengono valutati nell'espansione della
macro
(defmacro valuta-se3 (val soglia forma)
   `(if (< ,val ,soglia) ,forma))
Il backquote ` impedisce la valutazione ma se c'è una espressione
preceduta da una virgola questa viene valutata
(defmacro my-pop (lst)
    `(prog1 (car ,lst) (setq ,lst (cdr ,lst))))
Se avessimo usato una defun non avrebbe funzionato
```
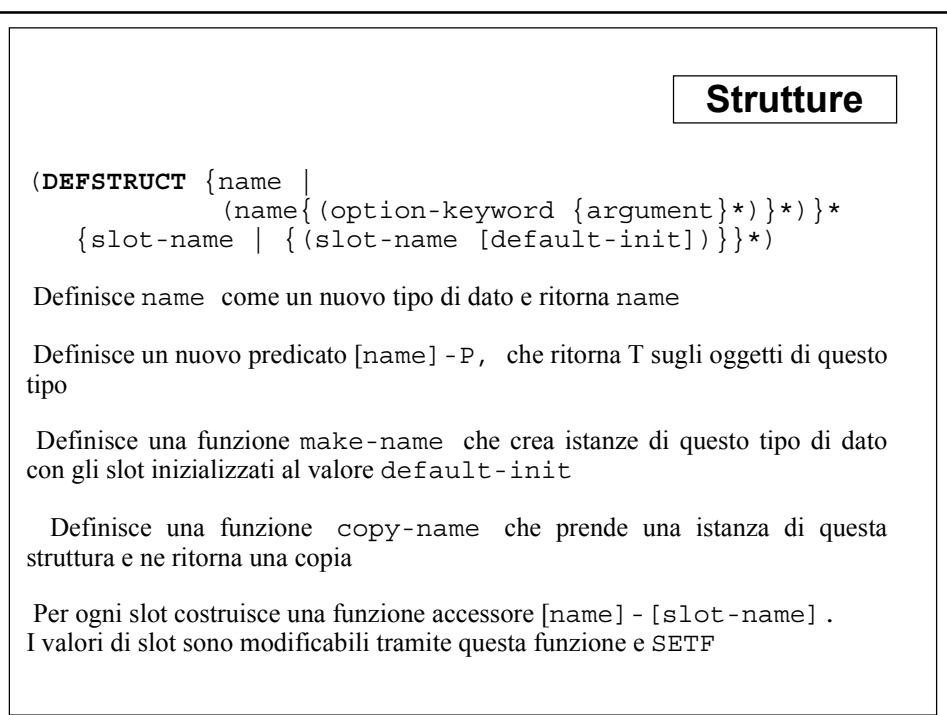

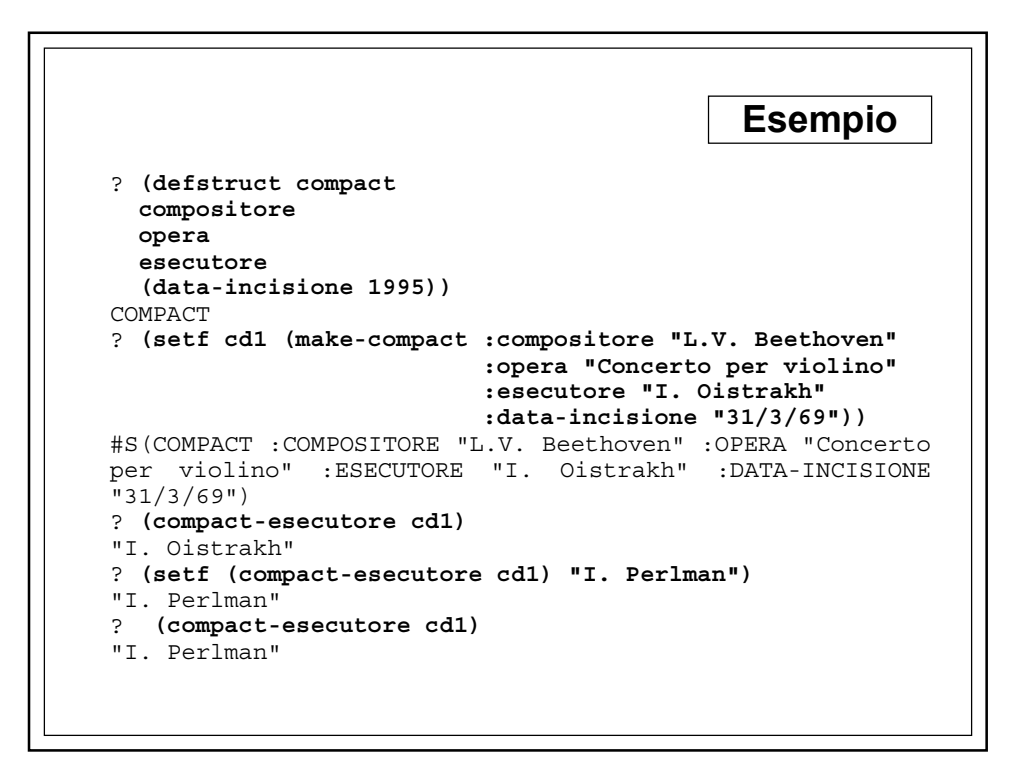

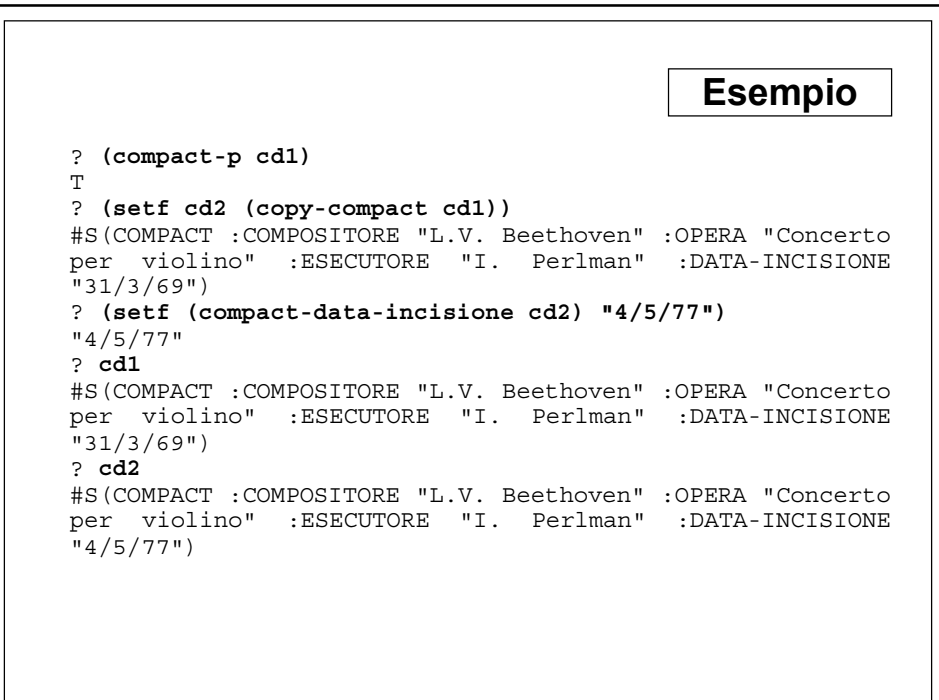

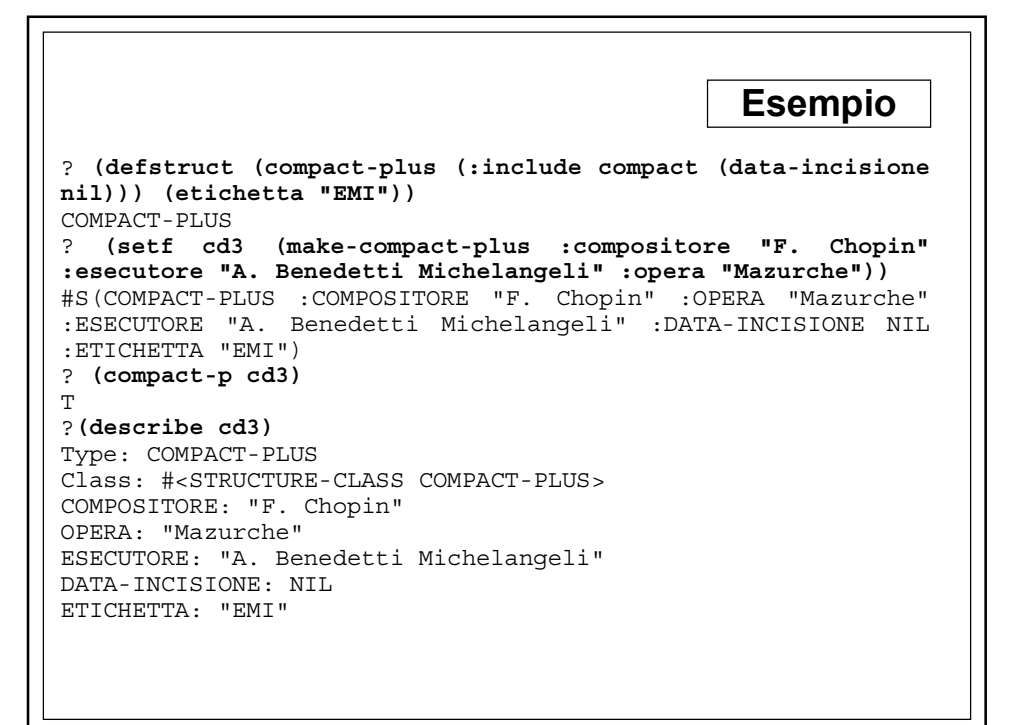